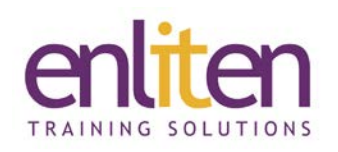

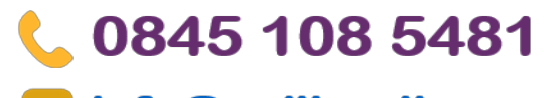

# info@enliten-it.com

# **Microsoft 365 - Excel Advanced (Level 2) 1 Day Course**

### *Overview*

This course introduces delegates to a number of advanced features of data management including 'What-if' data analysis tools, form creation tools, customisation and Macro automation as well as exploring some of the less commonly used features of the product.

#### *Audience*

Power users who need to enhance their existing knowledge and explore some of the less frequently used features of Excel.

#### *Course Objectives*

At the end of this course, delegates will be aware of some of the uses of the more sophisticated features of Excel.

#### *Prerequisites*

Delegates must have attended our Excel Advanced Level 1 course (or have equivalent knowledge and experience).

## *Course Contents (1 day)*

- Templates
	- o Creating, using and editing a template
	- o Read Only files
- Useful Features
	- o Creating custom views
	- o Summarising data using outlining tools
	- o Customising Ribbons
	- o Workbook Protection
- Forecasting Tools
	- o Goal seek
	- o Scenario Manager
	- o Data Tables (1 and 2 way)
	- o Solver
- What is a Table?
	- o Create/Edit/Format tables
	- o Dynamic table charts / Pivot Tables
	- o Printing tables feature
	- o Using slicers
	- o Totals in Tables
	- o Structured reference formulas
- Number/Date Formatting
	- o Creating bespoke number formats
	- o Creating bespoke date formats
- Managing Formula
	- o Tracing precedents and dependents
	- o Tracing errors
	- o Evaluating formulas
	- o Using the Watch Window
- Advanced Pivot Tables
	- o Grouping / Timelines
	- o Adding calculated fields
	- o Slicing multiple Pivot tables
	- o Adding conditional formatting
	- o % Difference from
- Create custom forms for users to fill out using:
	- o Check boxes, option buttons, combo boxes, lists and spinners
- Macro Basics (Desktop only) *(Macros are covered fully on the Excel VBA course)*
	- o What is a macro?
	- o Security levels
	- o Record a simple macro
	- o Create a macro ribbon
		- Add/Remove a tab and icon
		- assign a macro to a icon
	- o Deleting macros

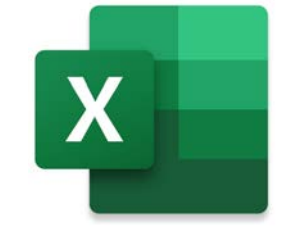

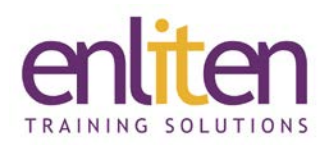

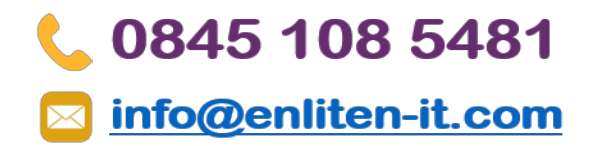

### *Course Materials*

Enliten IT will provide each delegate with a workbook and other useful reference materials where applicable. These may be either paper based or in Adobe pdf format or a combination thereof.